Covid 19 Virtual Tester Crack [Latest] 2022

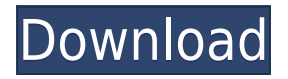

## **Covid 19 Virtual Tester Crack Full Product Key Download**

Covid 19 Virtual Tester Crack Keygen is a questionnaire designed specifically for that is presented by the World Health Organization to determine whether or not you need to seek medical assistance. Based on a simple and quick assessment of the virus symptoms, the application will lead you through a sequence of questions and with the right answers, help you pinpoint your chances of having the Covid 19 virus. You can initiate the test right away or keep on learning about the latest news related to the pandemic via a link to the WHO's webpage. Covid 19 Virtual Tester Crack Mac, it's not medically certified and is not meant to replace the advice of the World Health Organization. ]]> To Keep Your Android Phone Safe From Phishing Attacks 22 Feb 2020 00:04:41 +0000 you're using an Android device, you've probably heard of Phishing. It's an online or mobile-based scam that tricks you into providing your personal details, usually banking information or password. A simple phone call from someone who says they're from the bank or government could convince you to supply personal information, which may put you at risk. In short, Phishing is a ploy to gather information that is used to commit fraud or identity theft. So, how do you protect your phone from being tricked into sharing your info? Keep your phone on high security settings This is the most important tip for any mobile user: if you are going to access your bank or credit card online, log in first from your computer or laptop. This will keep you protected from a phishing attack. If you don't have internet access or need to access your personal info from your

#### **Covid 19 Virtual Tester Keygen Download**

1. Answers to all questions are true. 2. Results of your questions/answers. 3. No medical certification. 4. Recommended you consult a doctor. 5. Not tested on animals. 6. Re-designed to be kept on your phone, easy to access. Share your experience with us and tell us what you think about this application. Thank you for your time. Like this: Covid-19 virtual Tester is the best way to get informed about the disease and also to assess your chances of getting infected. The application will ask you questions about the

symptoms that could be due to Covid-19 and after each step, you will receive a correct/incorrect response, making it easier to assess the information and form your own conclusions about the results. Start the test right away or get informed with the latest information from the World Health Organization In the current context of the Coronavirus global pandemic, taking safety precautions early can make a life and death difference, especially for that target group which is susceptible to higher consequences. There are many ways of staying informed and being aware, and some of the simplest approaches can be those of symptom checks through simple tests. Covid 19 Virtual Tester was designed specifically for that and it will provide you with a simple and efficient quiz that can point you in the right direction for seeking further medical assistance. Start the test right away or get informed with the latest information from the World Health Organization The application offers users two main options, one for actually initiating the questionnaire and one for accessing the World Health Organization's website, where the latest news about the pandemic is available. It is nice that the developer included a side note which clearly explains that this questionnaire is not medically certified and that the results can be imprecise and are unreliable in determining a final diagnostic. Answer truthfully and at the end, you get a general, (not scientific) assessment of your potential Provided that you've answered all the questions from the sequence truthfully, a final assessment is provided, though without any scoring or values to indicate either severity or likeliness. Furthermore, as specified above, the results are only usable as a means to make you decide easier if further medical investigation is required, and/or to take certain precautions for preventing the spread or contracting of the virus. A quick quiz that can help you out determine if you might require further medical assistance for Covid testing Although 2edc1e01e8

## **Covid 19 Virtual Tester Crack [Win/Mac]**

A mouse tool designed to perform basic mouse operations within the iOS context. Adonzo This is a multi-use touch tool designed to be used in a variety of ways, and it can be used by experienced and inexperienced users alike. As you can see in the screenshot below, its functionality can be accessed from the top of the screen and by switching between buttons. The most interesting feature of this app is its touch based functionality: you can control it by simply placing your finger on the screen and moving it, as you see in the screenshot below. By tapping the screen, you can do whatever you want to. Advice means using common sense when making decisions. But common sense is subjective. Common sense is the wisdom that we develop over time. For example, some people may have better sense of direction than others. Advice might be different for different people. That's why we advise everybody to do their research and personal check before visiting any place. Some places might have different advice for different seasons, holidays and special events, and we urge our users to make up their minds accordingly. From www.advanceddoctors.com Canine Cancer Cancer is the generic name for a group of related diseases that can affect any tissue or organ. Of all the diseases that affect dogs, cancer is the most common. Around half of all dogs will develop cancer in their lifetime. Some types of cancer are more common in certain breeds than others, such as melanoma in lightcolored dogs and mammary tumors in German Shepherd Dogs. Even some types of cancer that are more common in certain breeds are not passed down through genes. An example of this would be osteosarcoma. The most important factor in the prevention of cancer is to prevent any potential toxins from entering the body, since these could trigger or exacerbate the growth of cancer cells. Do not feed your dog meat with the mealworm larvae (Eisenia foetida). The larvae must be frozen before use. Toxicology can be defined as the study of the effects of substances on the body. Toxicology is concerned primarily with how toxic substances affect the structure and function of the body and the ways in which they can be detected and measured. Substances can be called toxic when they are toxic to the body (i.e., cause illness or damage), are carcinogens (i.e., can cause cancer), or are irritants (i.e

<https://techplanet.today/post/4play-6-0-serial-id-2021> <https://jemi.so/neuralworks-professional-ii-plus-free-download-2021> [https://techplanet.today/post/hd-online-player-the-finding-dory-engl](https://techplanet.today/post/hd-online-player-the-finding-dory-english-full-movi-verified) [ish-full-movi-verified](https://techplanet.today/post/hd-online-player-the-finding-dory-english-full-movi-verified)

#### **What's New In Covid 19 Virtual Tester?**

The application (available for iOS and Android) was developed in close collaboration with the World Health Organization, with an aim to have an application that can help people to check themselves if they might be affected by Covid-19 and to thus take the appropriate actions. We are aware that information provided by the virus is continuously updated, but the application, when correctly used, could be useful and save lives. We tried to be very user-friendly, and the app has a simple interface, so the users won't find it challenging or even overwhelming to use. The application is supported by the WHO and it has been approved by the FDA. How to use the application: Starting the application: - Launch the application - A notification will appear prompting you to join the world health organization - Join the world health organization by clicking the button, or you can click and go directly to the website (this is the most recommended approach, but it could take a while to load) - Once you have joined the world health organization, you will be redirected to a screen where you can complete the questionnaire and get the answers - Click on the button "Save" at the bottom and then you'll be able to view the results Qik Moving Image App - Auditions / Audition Manager published: 03 Jan 2018 How to Get a Job at Harvard Business School Like many people, I've always wanted to attend Harvard Business School. Imagine my excitement, therefore, to receive an email from the school inviting me to their site for an interview that was to be held in real time. Subscribe for more HBS content: HBS Hours: Follow us on Twitter: Follow us on Instagram: Follow us on LinkedIn: The Harvard Business SchoolVideoTeam is an international and ambitious community that is committed to filing all of Harvard Business School's video content. The members of the community provide a broad range of skills and experience and we collaborate both online and in person to create content, tools, and applications to support research, teaching, learning, and selfdirected inquiry. published: 03 Jan 2018 Top 8 Brainteasers In Harvard Business School Students Interview Questions published: 02 May 2017 Top 8 Brainteasers In Harvard Business School

Students Interview Questions Top 8 Brainteasers In Harvard Business School Students Interview Questions ListRank: 1 --- As of now, a Harvard MBA

# **System Requirements For Covid 19 Virtual Tester:**

Minimum: OS: Windows 7, Windows 8, Windows 8.1, Windows 10 Processor: Intel Core i5-4590, AMD Ryzen 5 1600, Nvidia GeForce GTX 660, Intel Core i3-8100, AMD FX-8100 Memory: 8 GB RAM Storage: 30 GB available space Graphics: Radeon R9 270X or GeForce GTX 760, Nvidia GeForce GTX 980 Recommended: Processor: Intel Core i

Related links:

[https://zentrum-beyond.de/wp-content/uploads/2022/12/PC-Utilities](https://zentrum-beyond.de/wp-content/uploads/2022/12/PC-Utilities.pdf) [.pdf](https://zentrum-beyond.de/wp-content/uploads/2022/12/PC-Utilities.pdf) [https://breckenridgeplus.com/wp-content/uploads/2022/12/JIntellit](https://breckenridgeplus.com/wp-content/uploads/2022/12/JIntellitype.pdf) [ype.pdf](https://breckenridgeplus.com/wp-content/uploads/2022/12/JIntellitype.pdf) [https://seoburgos.com/wp-content/uploads/2022/12/FreeTrim-MP3.](https://seoburgos.com/wp-content/uploads/2022/12/FreeTrim-MP3.pdf) [pdf](https://seoburgos.com/wp-content/uploads/2022/12/FreeTrim-MP3.pdf) <https://bloomhomeeg.com/wp-content/uploads/2022/12/haness.pdf> <https://hexol.com/wp-content/uploads/2022/12/deawea.pdf> [https://realestatehomescalifornia.com/wp-content/uploads/2022/12/](https://realestatehomescalifornia.com/wp-content/uploads/2022/12/Einmaleins_Crack___With_Key_Latest.pdf) Einmaleins Crack With Key Latest.pdf [https://dottoriitaliani.it/ultime-notizie/rimedi-naturali/webtemp-cra](https://dottoriitaliani.it/ultime-notizie/rimedi-naturali/webtemp-crack-activator/) [ck-activator/](https://dottoriitaliani.it/ultime-notizie/rimedi-naturali/webtemp-crack-activator/) [https://nordsiding.com/thundersoft-slideshow-factory-3-3-1-crack-fo](https://nordsiding.com/thundersoft-slideshow-factory-3-3-1-crack-for-windows/) [r-windows/](https://nordsiding.com/thundersoft-slideshow-factory-3-3-1-crack-for-windows/) <https://ramchandars.com/wp-content/uploads/2022/12/rylreg.pdf> [https://factspt.org/wp-content/uploads/2022/12/TheC64-Maxi-Game](https://factspt.org/wp-content/uploads/2022/12/TheC64-Maxi-Game-Tool.pdf) [-Tool.pdf](https://factspt.org/wp-content/uploads/2022/12/TheC64-Maxi-Game-Tool.pdf)